# **Capteur compas FLUXGATE**

Référence produit : 90-60-452

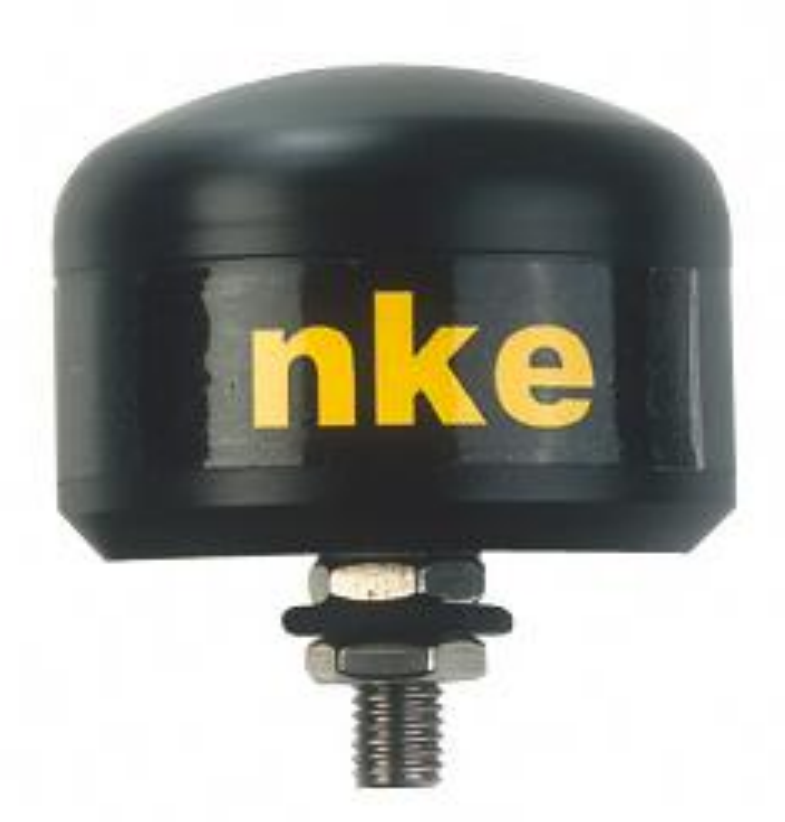

# **NOTICE UTILISATEUR et FICHE D'INSTALLATION**

**Version 1.0**

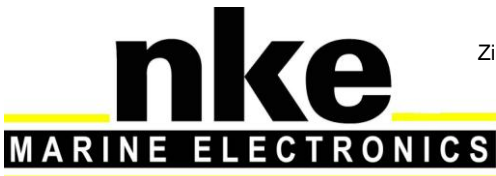

Zi de Kerandré – Rue Gutenberg – 56700 – HENNEBONT SAV n° Audiotel 0 892 680 656 - 0,34€/min

www.nke-marine-electronics.fr

# **SOMMAIRE**

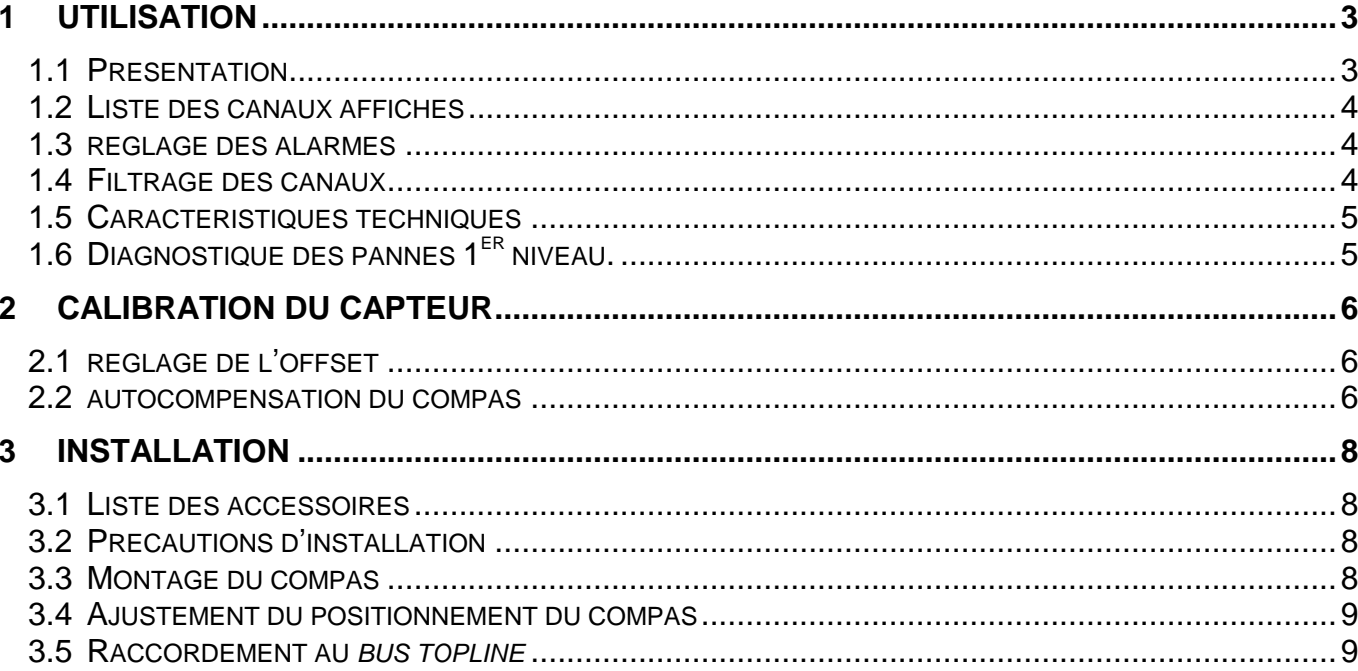

# **1 UTILISATION**

## **1.1 PRESENTATION**

Le capteur *compas Fluxgate Topline* est un instrument de mesure qui délivre le cap magnétique du bateau.

Il se raccorde au *bus TOPLINE* de votre installation.

Le capteur est équipé d'un câble *bus TOPLINE* d'une longueur de 6 mètres, d'une équerre de fixation et deux vis.

#### **architecture de l'installation**

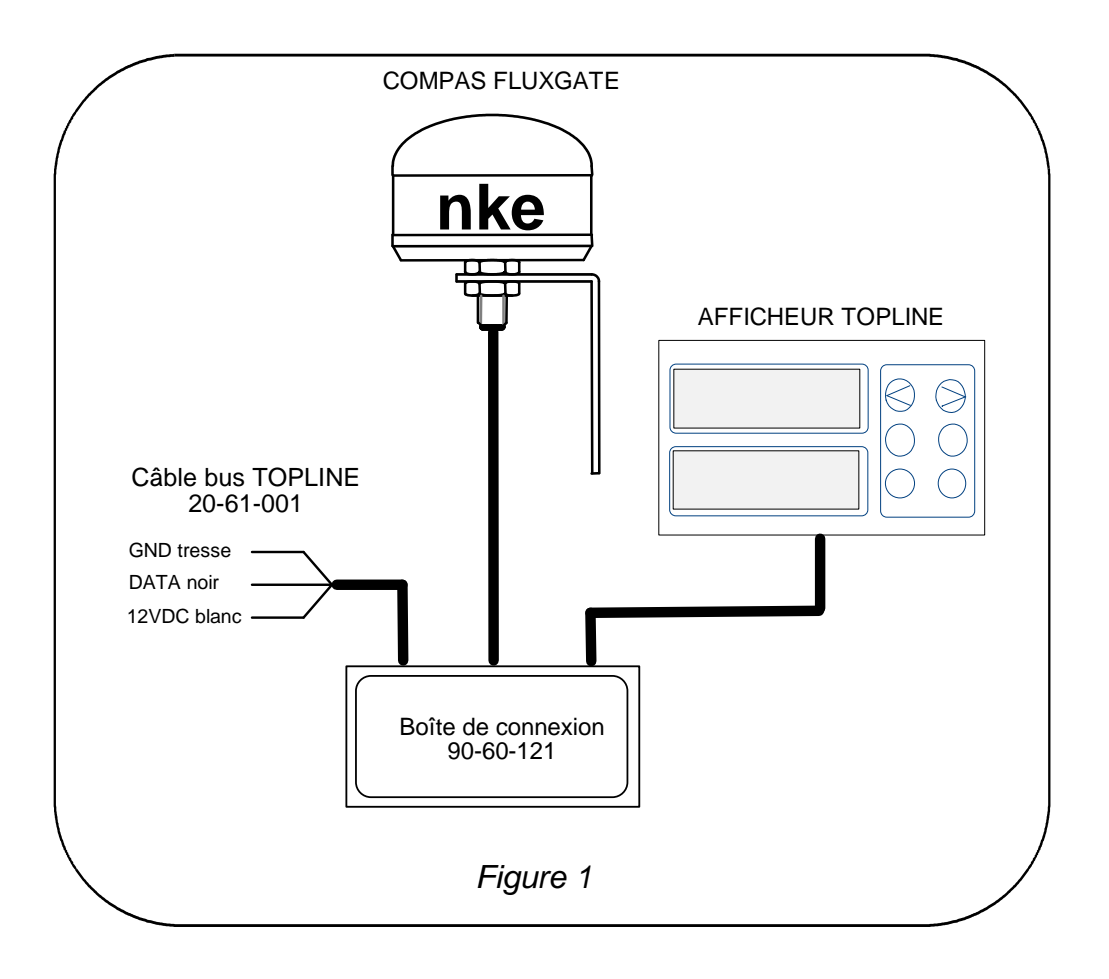

#### **IMPORTANT**

Lisez cette notice dans sa totalité avant de commencer l'installation.

Tout raccordement électrique sur le *bus TOPLINE* doit être réalisé avec la boîte de connexion 90-60-121. Utilisez uniquement du câble *bus TOPLINE* 20-61-001.

Toute intervention sur le *bus TOPLINE* doit s'effectuer avec l'installation hors tension.

Pour les réglages des canaux, référez-vous à la notice votre afficheur *TOPLINE*.

## **1.2 LISTE DES CANAUX AFFICHES**

*Le compas fluxgate*, connectée au *bus TOPLINE* de votre installation, crée le canal cidessous. Il est accessible depuis les afficheurs de la gamme *TOPLINE*.

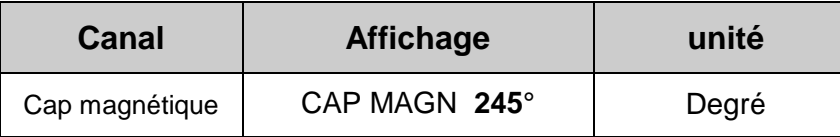

## **1.3 REGLAGE DES ALARMES**

Le réglage d'une alarme, vous permet de surveiller le *cap magnétique* que vous suivez. Lorsque la fourchette d'angle préréglée est dépassée, un message d'alarme est affiché et une alarme sonore est déclenchée.

#### **Procédure**

Affichez le canal *cap magnétique.*

Sélectionnez le sous-canal *BASE* et entrez la valeur du cap de référence choisi pour l'alarme.

Sélectionnez le sous-canal *FOURCHETTE* et entrez la tolérance de part et d'autre du cap de référence.

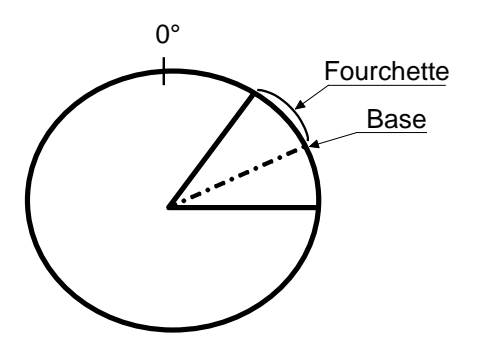

Pour annuler l'alarme, entrez la valeur **0** dans le sous-canal *FOURCHETTE*.

Ainsi, le réglage d'une alarme sur le *compas***,** vous permettra de surveiller efficacement le maintien du cap de votre bateau.

Pour activer les alarmes, référez-vous à la notice d'utilisation de votre afficheur.

## **1.4 FILTRAGE DES CANAUX**

Le niveau de **filtrage** d'un canal détermine la fréquence de mise à jour de la donnée affichée. Par exemple, par mer formée lorsque le bateau bouge beaucoup, il est intéressant d'augmenter le filtrage du canal *cap magnétique* pour stabiliser la valeur affichée. A l'inverse, par mer calme, on préfèrera un filtrage faible pour obtenir une réponse rapide de l'affichage.

Le **filtrage** est réglable entre **1** et **32,** et par défaut la valeur est **8**. Plus cette valeur est faible, plus la fréquence de mise à jour est importante.

Référez-vous à la notice d'utilisation de votre afficheur pour effectuer le réglage du filtrage.

# **1.5 CARACTERISTIQUES TECHNIQUES**

Alimentation : 10 à 16VDC Consommation : 25mA Résolution : 1° Étanchéité : IP67 Poids : 270 gr Température en fonctionnement : -10°C à +50°C Température de stockage : -20°C à +60°C

# **1.6 DIAGNOSTIQUE DES PANNES 1ER NIVEAU.**

Ce chapitre peut vous permettre de faire face, sans perte de temps, aux incidents bénins qui ne requièrent pas l'intervention d'un spécialiste. Avant de prendre contact avec l'assistance technique, consultez le tableau d'aide au dépannage ci-dessous.

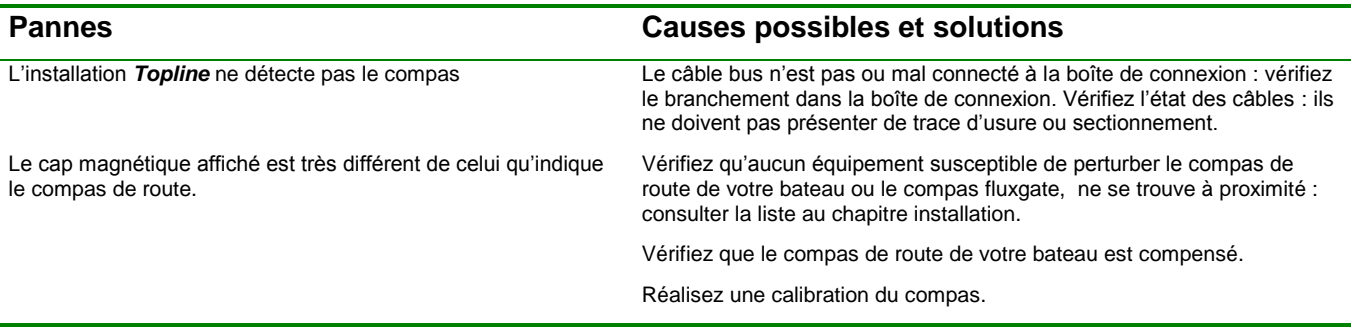

Si vous n'arrivez pas à résoudre le problème, contactez votre distributeur.

# **2 CALIBRATION DU CAPTEUR**

Le *compas fluxgate* est réglé en usine. Toutefois, un réglage d'offset est nécessaire pour s'adapter aux spécificités de votre bateau et obtenir une précision de mesure optimale. Suivez la procédure de calibration ci-dessous, en visualisant les réglages sur un afficheur : référezvous à la notice d'utilisation de l'afficheur.

## **2.1 REGLAGE DE L'OFFSET**

#### **2.1.1 Principe**

Après l'installation, il est nécessaire de corriger l'*OFFSET* du *compas fluxgate* pour que le *cap magnétique* affiché soit identique au cap magnétique réel.

Pour cela, vous devez effectuer un test réel en mer avec votre bateau ; Prenez comme référence le compas de route de votre bateau, suivez un cap magnétique plein nord **0°** et relevez le cap indiqué par le canal *cap magnétique* de votre afficheur. Ensuite, vous en déduisez l'écart entre le compas de route et le *cap magnétique* affiché : cette valeur est *l'offset* de correction du *compas fluxgate.*

#### **ATTENTION :**

Si votre compas de route est pris comme référence, il doit être compensé (étalonné) pour que la calibration soit juste.

Avant de régler l'offset, vous devez ajuster la position mécanique du *compas* : consultez le chapitre installation 9.3.

#### **2.1.2 Procédure de réglage du coefficient d'offset** (par défaut la valeur de l'offset est **0**) **:**

- Sélectionnez le sous-canal **calib offset** du canal *cap magnétique***.**
- Entrez le nouveau coefficient **d'offset** calculé et valider par la touche *enter*. Le nouveau réglage sera gardé en mémoire.

Référez-vous à la notice d'utilisation de votre afficheur pour effectuer le réglage.

## **2.2 AUTOCOMPENSATION DU COMPAS**

Il peut arriver sur certains bateaux, que le *Compas Fluxgate* soit fortement perturbé par son environnement. Malgré une installation soignée et un réglage d'offset effectué, on continue d'observer un écart important entre le *cap magnétique* affiché et le cap magnétique réel, et ceci sur toute la plage de mesure de **0** à **359°**. Dans ce cas, vous pouvez réaliser une autocompensation du *Compas Fluxgate* pour atteindre une précision acceptable.

#### **2.2.1 Principe de l'auto compensation**

L'opération consiste à réaliser, **à vitesse de rotation rigoureusement constante**, un cercle parfait avec votre bateau, **dans le sens des aiguilles d'une montre**. Pendant que le bateau décrit ce cercle, le capteur va alors enregistrer les points de mesure d'une courbe de déviation, tous les 10° avec une précision de 0,25°. Ainsi, votre *Compas Fluxgate* sera corrigé de façon précise de **0** à **359°**.

#### **2.2.2 Procédure d'auto compensation du Compas Fluxgate**

Pour réussir une autocompensation, vous devez naviguer :

Sur une mer plate et sans courant.

Loin des grandes masses magnétiques tels que les cargos.

Dans une zone dégagée permettant de réaliser un cercle dont le diamètre est environ 5 fois la longueur du bateau.

Avec une vitesse constante de l'ordre de 2 ou 3 nœuds.

**ATTENTION :** l'opération d'autocompensation du Compas Fluxgate exige de la précision dans l'exécution du cercle : vitesse constante de 2 à 3 nœuds et diamètre du cercle constant. Si vous ne pouvez pas tenir ces deux critères, l'autocompensation ne sera pas réussie.

Affichez le canal *cap magnétique .*

Lancez le mode «autocompensation» en suivant le mode opératoire décrit dans la notice de votre afficheur.

Commencez à décrire le cercle puis lancez la procédure d'autocompensation.

Un seul tour suffit pour réaliser correctement l'autocompensation.

L'afficheur annonce alors à l'utilisateur que l'autocompensation a réussi en émettant un message. Le nombre **3** pour le *Gyropilot* et le nombre **3000** en alternance avec des **tirets** pour les autres afficheurs *multifonctions.*

Sortez du mode autocompensation.

Référez-vous à la notice d'utilisation de votre afficheur pour effectuer la procédure d' autocompensation.

En cas de problème lors de l'autocompensation, l'afficheur avertira l'utilisateur de la cause du défaut en indiquant alternativement, durant 5 secondes, le message PAN avec le code suivant :

code 1 : Abandon par demande de l'utilisateur.

code 2 : Détection d'une giration dans le sens opposé. Recommencer dans le sens des aiguilles d'une montre.

code 3 : Ecart entre 2 mesures de cap trop important. Réduisez la vitesse de votre bateau à 2 ou 3 nœuds.

code 4 : Correction d'angle supérieure à 20°. Dans ce cas, recommencez la procédure d'autocompensation.

En cas d'erreur d'autocompensation, les mesures ne sont pas enregistrées en mémoire et le capteur retourne dans son mode de fonctionnement normal.

# **3 INSTALLATION**

Avant d'entreprendre l'installation, prenez le temps de choisir l'emplacement du capteur. En effet, le *Compas Fluxgate TOPLINE*, comme le compas de route de votre bateau, est sensible aux masses métalliques, aux mouvements du bateau et aux perturbations crées par les appareils électriques. Bien qu'il puisse être autocompensé, l'installation doit être réalisée avec soins pour obtenir une précision optimale.

## **3.1 LISTE DES ACCESSOIRES**

Boîte de connexion TOPLINE : 90-60-121

Câble bus TOPLINE : 20-61-001

## **3.2 PRECAUTIONS D'INSTALLATION**

L'emplacement du capteur doit être :

aussi près que possible des centres de roulis et de tangage du bateau, à plus d'un mètre des compas magnétiques du bord (pour éviter une perturbation mutuelle), aussi loin que possible des masses magnétiques à bord (haut-parleur, émetteur ou récepteur radio…).

Voici une liste d'équipements susceptibles de perturber un compas fluxgate :

La quille du voilier (lorsque celle-ci est en fonte ou en acier). Les équipements radio et radar. Le moteur du bateau. Les générateurs et chargeurs de batteries. Les régulateurs de tension. Les moteurs électriques. Les boîtes à outils et les ancres. Le quindeau électrique. Les câbles électriques transportant de forts courants.

Avant d'installer le *Compas Fluxgate*, vous pouvez contrôler que l'emplacement ne sera pas perturbé, en procédant de la façon suivante :

Placez un compas de relèvement à l'emplacement choisi. Puis, effectuez un tour complet, 360°, avec votre bateau afin de comparer les informations fournies par le compas de route et le compas de relèvement. Si les écarts sont inférieurs à 10°, l'emplacement est convenable.

**ATTENTION :** la clef métallique que vous utilisez lors du vissage de l'écrou, perturbe le compas. Eloignez la clef du compas lorsque vous vérifiez le cap magnétique affiché.

## **3.3 MONTAGE DU COMPAS**

Montez l'équerre le plus verticalement possible à l'aide des deux vis fournies ou toutes autres vis amagnétiques (vis nylon, vis laiton).

Desserrez l'écrou inférieur du compas.

Positionnez le compas sur l'équerre et serrer légèrement l'écrou inférieur.

# **3.4 AJUSTEMENT DU POSITIONNEMENT DU COMPAS**

Vous devez ajuster la position mécanique du *compas.* Cette opération est essentielle avant d'effectuer toute calibration.

## **Procédure**

Mettre en marche l'installation.

Sélectionnez le canal *cap magnétique* sur votre afficheur.

Placez le bateau face au nord magnétique, indiqué par le compas de route du bateau.

Desserrez l'écrou inférieur du capteur.

Orientez le capteur pour que le cap affiché sur le canal *cap magnétique* corresponde au nord magnétique.

Serrer l'écrou inférieur pour bloquer le capteur sur son équerre.

## **3.5 RACCORDEMENT AU** *BUS TOPLINE*

Faîtes cheminer le câble bus du *compas* vers la boîte de connexion *TOPLINE* de votre installation.

Raccordez le câble bus dans la boîte de connexion :

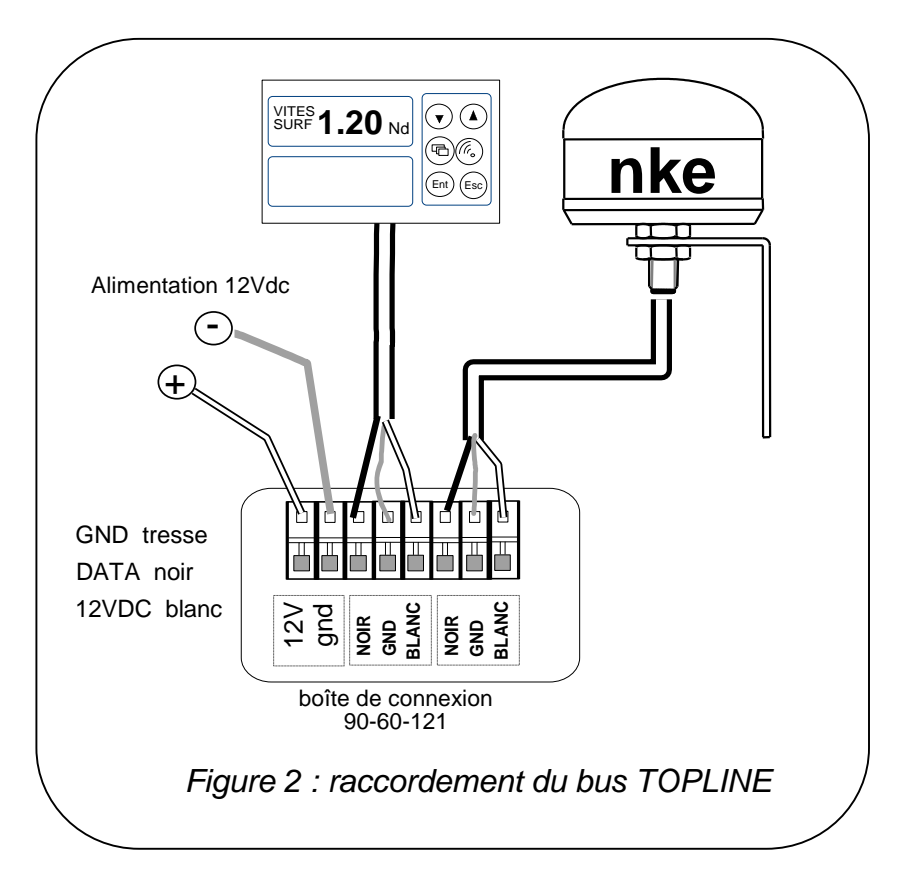

Si vous réduisez la longueur du câble bus, dénudez et étamez les fils avant de les connecter dans la boîte de connexion.

# **NOTES**

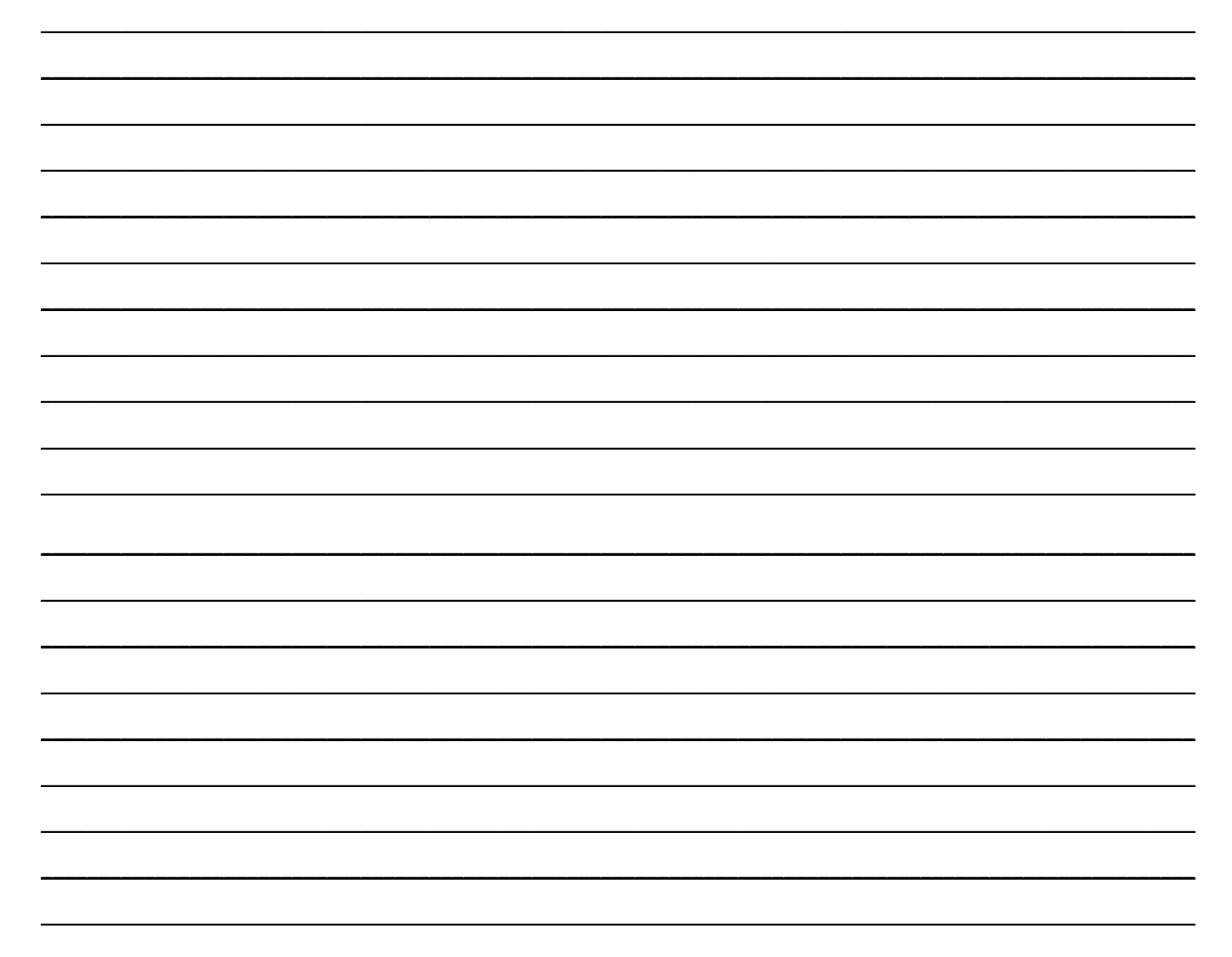

# **NOTES**

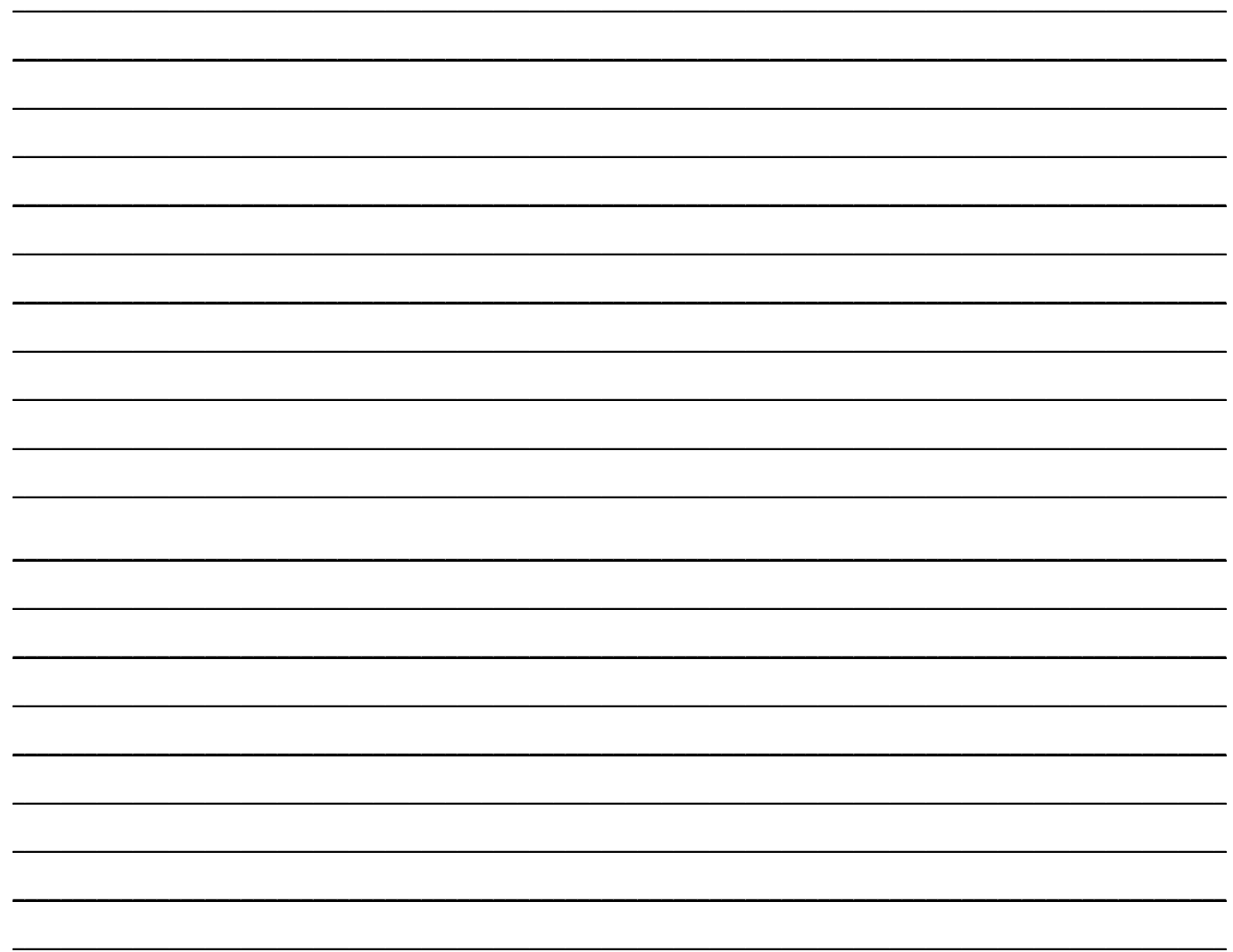

# **NOTES**

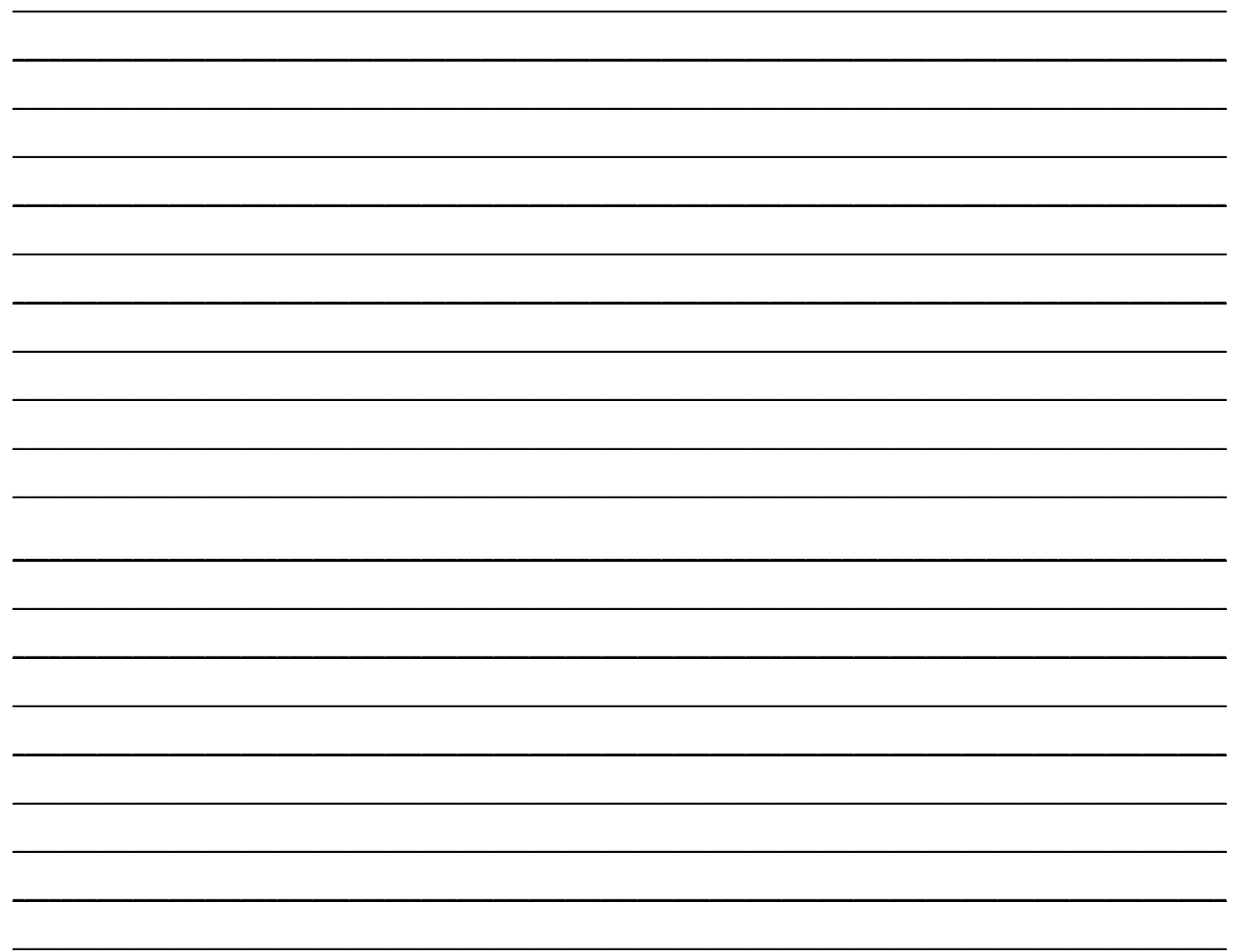